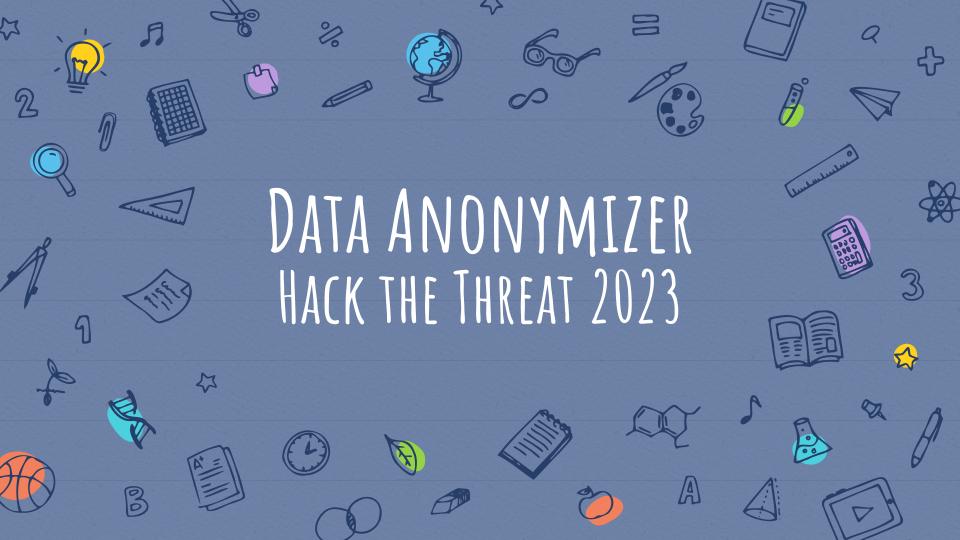

### TEAM AND HIGH-LEVEL OVERVIEW

#### **Team Members**

- Michelle
- Ziggy
- Francesco
- Kai
- Max
- Seanyoon

#### Task

Create a automated process that can take in sensitive data and make it less sensitive. Ideally a user can provide a file, have anonymization done automatically, and then their file can be returned in the same format and shape.

Link to project (see readme for web app link): <a href="https://github.com/kmaurinjones/2hack2furious">https://github.com/kmaurinjones/2hack2furious</a>

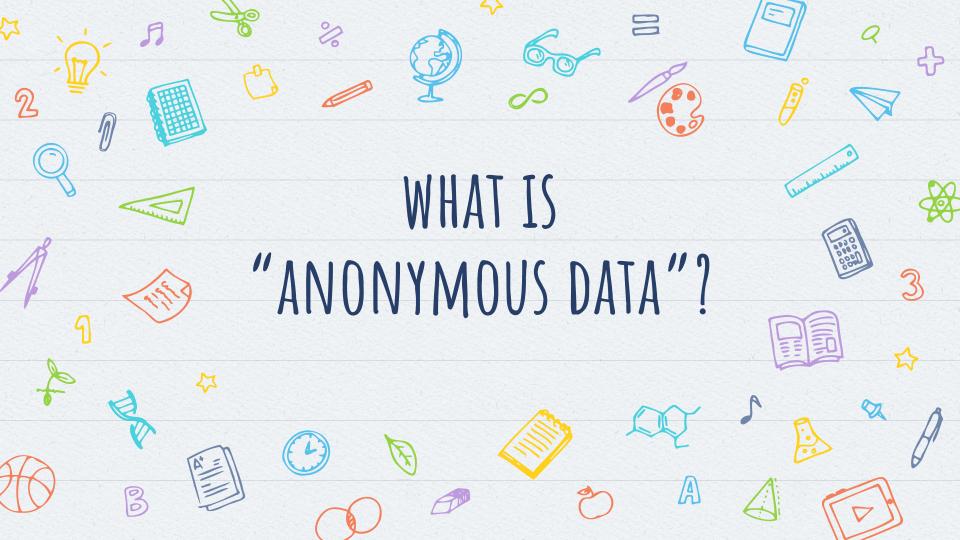

# GOAL AND WORKFLOW

Why "2"-Anonymous?

The original paper:

"Protecting privacy when disclosing information: k-anonymity and its enforcement through generalization and suppression"

Ease of use & accessibility

Substitute or Redact?

Dealing with different data types

### K-anonymity is not foolproof!

A determined person may still be able to identify individuals if they have more than k pieces of information.

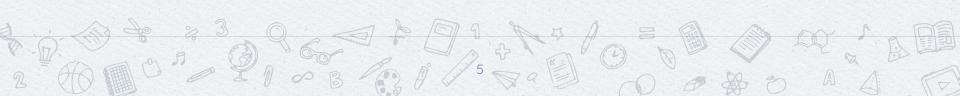

# AN NP-HARD PROBLEM ON THE COMPLEXITY OF OPTIMAL K-ANONYMITY

- To achieve k-anonymity, we need to group individuals in a way that minimizes the amount of information that could potentially identify them, while still satisfying the requirement that each group has at least k members.
- This requires exploring all possible combinations of individuals and grouping them in different ways to see which groupings meet the k-anonymity criteria.
- This problem is "NP-Hard" since it can't be solved optimally and a solution cannot be verified in polynomial time with current algorithms.

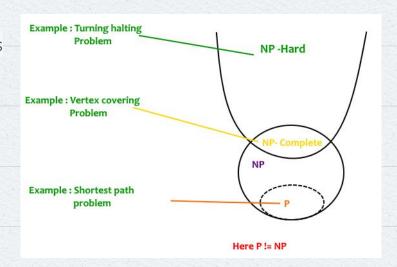

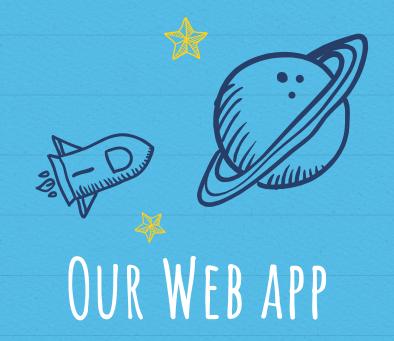

Hosted on HuggingFace

Benefits: Interactivity, functionality... and it's free!

# THE WORKFLOW

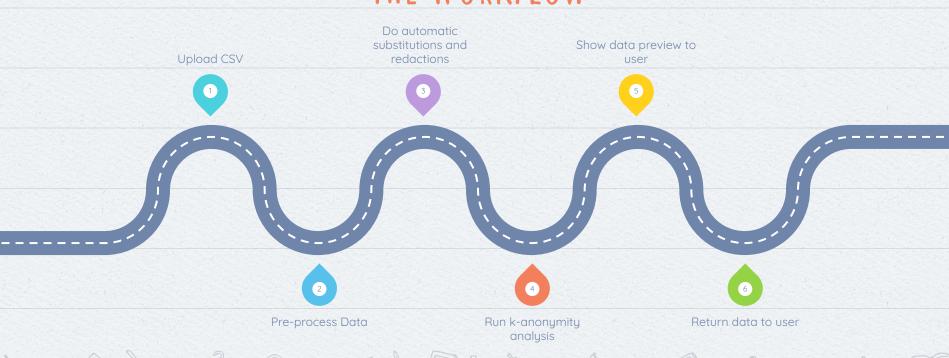

### OUR VISION

#### 2data2anonymous

#### **Upload Data**

#### Auto clean:

- ✓ Remove duplicates
- ✓ Remove missing ✓ Clean formatting

#### Auto anonymize:

✓ Delete columns ✓ Substitute columns

#### Fine tuning:

- · Bin size
- Normalisation

#### Disclaimer:

Lorem ipsum dolor sit amet, consectetur adipiscing elit. Nunc ut nunc velit. Morbi ut neque augue. Vestibulum ante ipsum primis in faucibus orci luctus et ultrices posuere cubilia curae; Ut sed orci vulputate, suscipit ligula sit amet, convallis enim. Donec metus lectus, posuere ut elit ac, pulvinar mollis orci. Donec viverra pulvinar diam, a porttitor felis pharetra a.

| Franceso | 18 | UBC    | 0.72 | 118 Green Dr, |
|----------|----|--------|------|---------------|
| Sean     | 27 | SFU    | 1.45 | 243 Blue Rd,  |
| Kai      | 64 | UBC    | 2.32 | 19 Blue Rd,   |
| Max      | 53 | UTexas | 0.18 | 8 Orange Ln,  |
| Michelle | 25 | UVic   | 1.74 | 117 Red Rd,   |
| Je'aime  | 19 | SFU    | 4.39 | 97 Blue Rd,   |
| Ricardo  | 24 | UVic   | 5.25 | 18 Orange Ln, |
| Sasmita  | 72 | UBC    | 1.34 | 13 Green Dr,  |
| Ziggy    | 84 | UTexas | 1.27 | 4 Red Rd,     |
| Charlie  | 39 | UTexas | 0.29 | 6 Red Rd,     |
|          |    |        |      |               |

| * | <21   | UBC    | 0.72 |
|---|-------|--------|------|
| * | 25-30 | SFU    | 1.45 |
| * | 60-65 | UBC    | 2.32 |
| * | 50-55 | UTexas | 0.18 |
| * | 25-30 | UVic   | 1.74 |
| * | <21   | SFU    | 4.39 |
| * | 20-25 | UVic   | 5.25 |
| * | 70-75 | UBC    | 1.34 |
| * | 80-85 | UTexas | 1.27 |
| * | 35-40 | UTexas | 0.29 |

| Green  | DI, |       |
|--------|-----|-------|
| Blue   | Rd, |       |
| Blue   | Rd, |       |
| Orange | Ln, |       |
| Red F  | Rd, |       |
| Blue   | Rd, |       |
| Orange | Ln, | 7     |
| Green  | Dr. | score |

Red Rd, Red Rd,

Download

## OUR RESULT

| Clean and anonymize data             |    |
|--------------------------------------|----|
|                                      |    |
| Drag and drop file here              |    |
| Limit 5MB per file • CSV, JSON, XLSX |    |
| Browse files                         |    |
| - UDD-tt v14                         | V  |
| HRDataset_v14.csv 75.1KB             | ×  |
|                                      |    |
| Data loading options:                |    |
| Remove duplicate rows                |    |
| Remove rows with missing values      |    |
| Anonymizing options:                 |    |
| Categorical Variable Threshold       |    |
| 50                                   |    |
| 2                                    | 20 |
| Bin Size                             |    |
| 20                                   |    |
| 2                                    | 20 |
| Redaction strength                   |    |
| Low                                  | •  |
| Download options:                    |    |
|                                      |    |
| File type                            |    |

|   | Employee_Name         | EmpID | MarriedID | MaritalStatusID | GenderID | EmpStatusID | DeptID | PerfScoreID | FromDiversityJobFairID | Salary |
|---|-----------------------|-------|-----------|-----------------|----------|-------------|--------|-------------|------------------------|--------|
| 0 | Adinolfi, Wilson K    | 10026 | 0         | 0               | 1        | 1           | 5      | 4           | 0                      | 62506  |
| 1 | Ait Sidi, Karthikeyan | 10084 | 1         | 1               | 1        | 5           | 3      | 3           | 0                      | 104437 |
| 2 | Akinkuolie, Sarah     | 10196 | 1         | 1               | 0        | 5           | 5      | 3           | 0                      | 64955  |
| 3 | Alagbe,Trina          | 10088 | 1         | 1               | 0        | 1           | 5      | 3           | 0                      | 6499   |
| 4 | Anderson, Carol       | 10069 | 0         | 2               | 0        | 5           | 5      | 3           | 0                      | 50825  |
| 5 | Anderson, Linda       | 10002 | 0         | 0               | 0        | 1           | 5      | 4           | 0                      | 57568  |
| 6 | Andreola, Colby       | 10194 | 0         | 0               | 0        | 1           | 4      | 3           | 0                      | 95660  |
| 7 | Athwal, Sam           | 10062 | 0         | 4               | 1        | 1           | 5      | 3           | 0                      | 59365  |
| 8 | Bachiochi, Linda      | 10114 | 0         | 0               | 0        | 3           | 5      | 3           | 1                      | 4783   |
| 9 | Bacong, Alejandro     | 10250 | 0         | 2               | 1        | 1           | 3      | 3           | 0                      | 5017   |
|   |                       |       |           |                 |          |             |        |             |                        |        |

|   | Employee_Name | EmpID |       | MarriedID | MaritalStatusID | GenderID | EmpStatusID | DeptID | PerfScoreID | FromDiversityJobFairID |
|---|---------------|-------|-------|-----------|-----------------|----------|-------------|--------|-------------|------------------------|
| 0 | None          | 10022 | 10042 | 0         | 0               | 1        | 1           | 5      | 4           | 0                      |
| 1 | None          | 10064 | 10084 | 1         | 1               | 1        | 5           | 3      | 3           | 0                      |
| 2 | None          | 10190 | 10210 | 1         | 1               | 0        | 5           | 5      | 3           | 0                      |
| 3 | None          | 10085 | 10105 | 1         | 1               | 0        | 1           | 5      | 3           | 0                      |
| 4 | None          | 10064 | 10084 | 0         | 2               | 0        | 5           | 5      | 3           | 0                      |
| 5 | None          | 10001 | 10021 | 0         | 0               | 0        | 1           | 5      | 4           | 0                      |
| 6 | None          | 10190 | 10210 | 0         | 0               | 0        | 1           | 4      | 3           | 0                      |
| 7 | None          | 10043 | 10063 | 0         | 4               | 1        | 1           | 5      | 3           | 0                      |
| 8 | None          | 10106 | 10126 | 0         | 0               | 0        | 3           | 5      | 3           | 1                      |
| 9 | None          | 10232 | 10251 | 0         | 2               | 1        | 1           | 3      | 3           | 0                      |

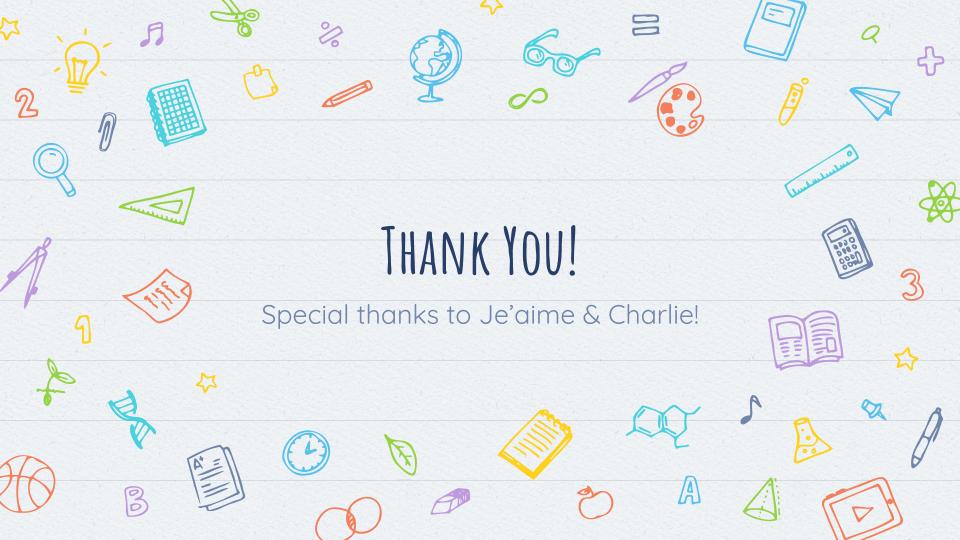